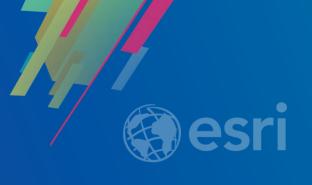

# What's new in ArcGIS Enterprise 10.7

Matej Vrtich

ARCDATA PRAHA

#### Release timeline

| 2016             | 2017           | 2018            | 2019          |
|------------------|----------------|-----------------|---------------|
| 10.5<br>December | 10.5.1<br>June | 10.6<br>January | 10.7<br>March |
|                  |                | 10.6.1<br>June  | 10.7.1        |

#### Updated product lifecycle

- Starting with 10.7, ArcGIS Enterprise releases will be either:
  - Short term support (STS): 3 years of support including 1.5 years of patches [10.7]
  - Long term support (LTS): 6 of support including 4 years of patches [10.7.1]
- All previous versions will remain long term support

| Version | Support cycle | Release Date | General<br>Availability | Extended<br>Support    | Mature<br>Support      | Retired    |
|---------|---------------|--------------|-------------------------|------------------------|------------------------|------------|
| 10.7    | STS           | March 2019   | Mar 2019 –<br>Aug 2020  | _                      | Sep 2020 –<br>Feb 2022 | March 2022 |
| 10.7.1  | LTS           | June 2019    | Jun 2019 –<br>May 2021  | Jun 2021 –<br>May 2023 | Jun 2023 –<br>May 2025 | June 2025  |

# User Types Creator (equivalent to L2) Viewer Editor GIS Professional

(equivalent to L1)

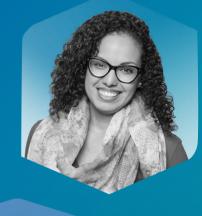

Viewing Editing Authoring, Mapping, & Analysis

- New licensing model for users beginning at 10.7
- Provides the much requested 'intermediate level' user
- Each user type has an identity, capabilities and included applications
- Match your licensing to your workflows

# Mapping & analysis

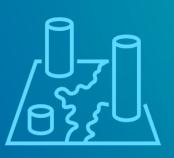

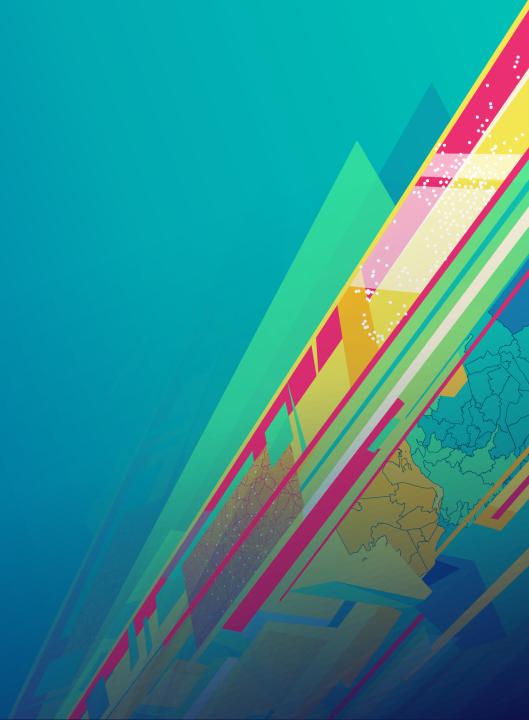

#### Create offline map areas

Support offline field workflows

Create pre-determined map areas to take offline:

- Makes it easier and faster to package up and take maps offline
- Update offline areas on a schedule to reflect changes in your web map
- Use in apps built using the Runtime SDK or Collector for ArcGIS

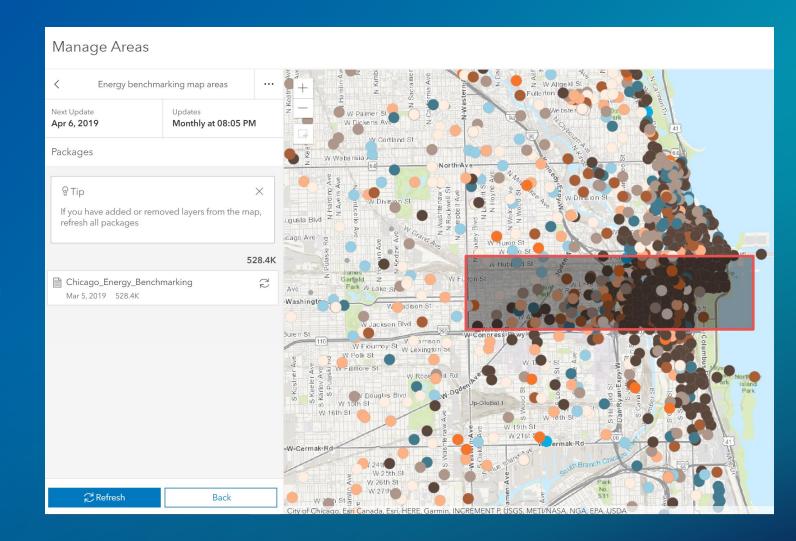

#### **ArcGIS Notebook Server**

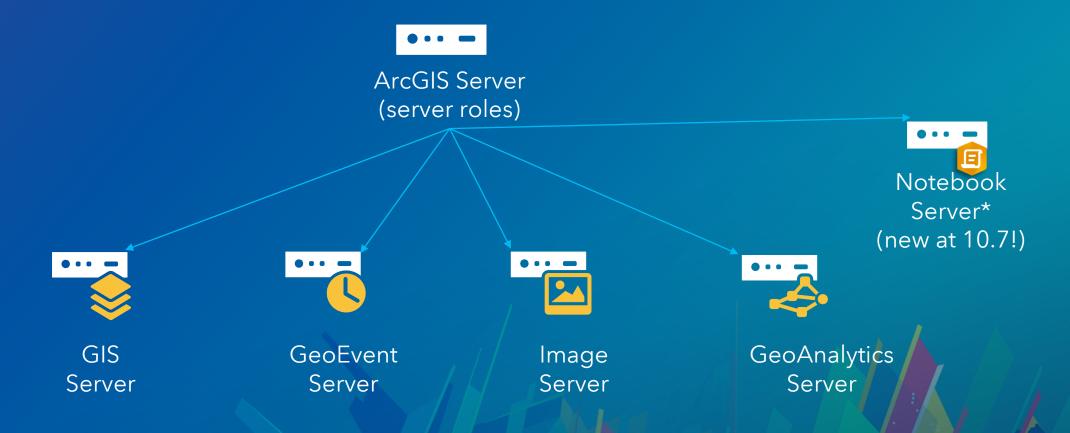

<sup>\*</sup>Notebook = web-based, interactive, computational environment for you to write, document, and run code all in one place.

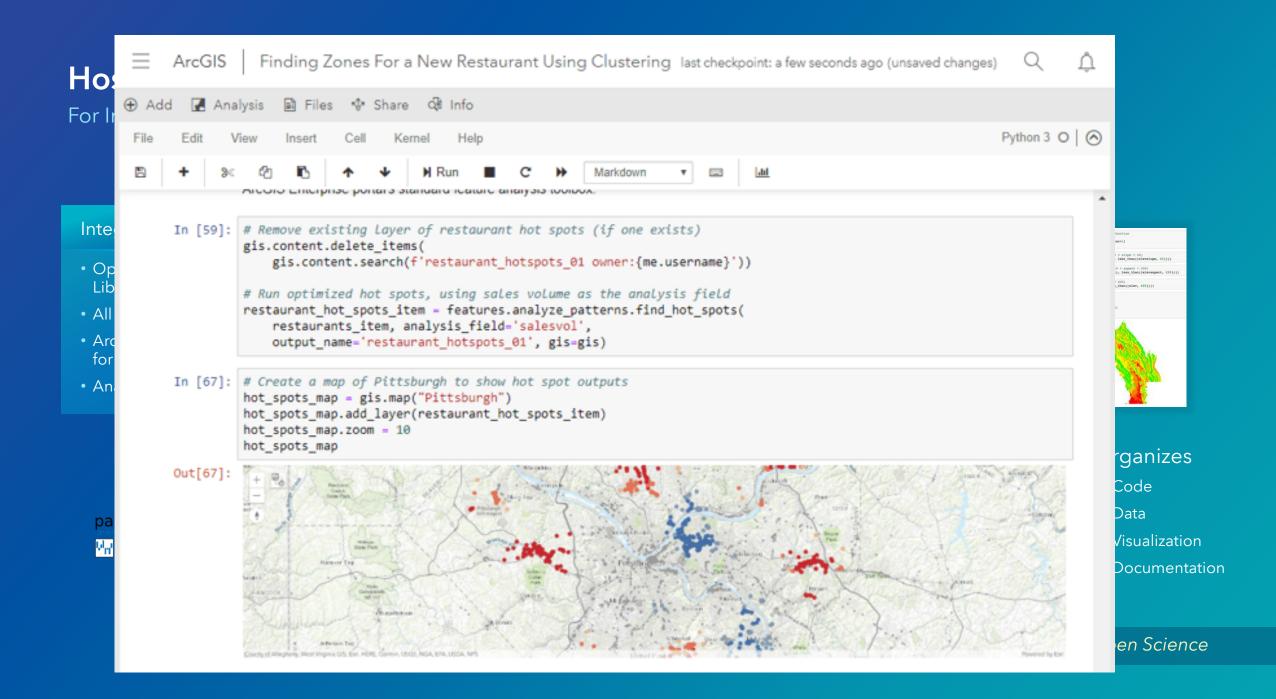

## Administrative

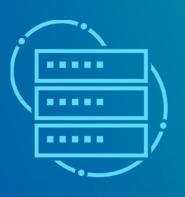

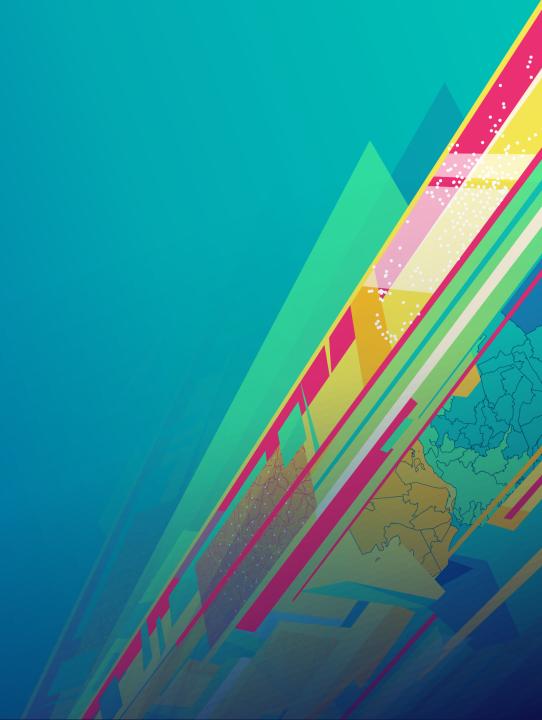

#### Introducing webhooks

Automate notifications based on portal actions

#### An action occurs.

- Something is published
- A user creates a new account
- An item is deleted

# The webhook is triggered.

- Delivers JSON description of event
- Relevant info fields

# Your platform of choice kicks in.

- IFTTT
- Zapier
- Microsoft Flow

# It performs an action.

- Emails you
- Posts in Slack
- Alexa announces it
- Turns on your lights

# "info": { "webhookName": "Group monitoring", "webhookId": "72fed926aeb74c9ca8a22aacddc6725a", "portalURL": "https://machineURL/portal/", "when": 1543192196521 }, "events": [{ "username": "administrator", "userId": "173dd04b69134bdf99c5000aad0b6298", "when": 1543192196521, "operation": "update", "source": "group", "id": "173dd04b69134bdf99c5000aad0b6298", "properties": {} }]

#### Don't call us, we'll call you

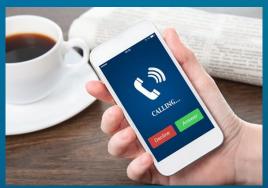

#### Webhooks

3 example use cases

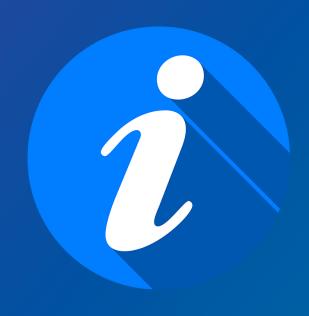

- **/groups:** When someone shares an item to a collaboration group, notify group members through Slack.
- **/items:** If the sharing settings are changed for a layer that contains confidential information, email administrators.
- **/users:** Once a user is deleted, notify your admin via text.

# Enterprise SDK for SOE/SOI development

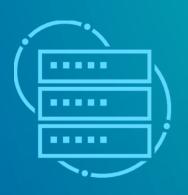

#### **ArcObjects SDK vs ArcGIS Enterprise SDK**

The ArcGIS Enterprise SDK is complementary to the ArcObjects SDK.

- Publishing from ArcMap?
  - Use the ArcObjects SDK for Java/.Net
- Publishing from Pro?
  - Use the ArcGIS Enterprise SDK
- Enterprise SDK simpler and focused
  - AO scope too large, overwhelming
  - Enterprise SDK pared down to just what SOE/SOI developers need
  - We also simplified existing interfaces no more IMapServer4!

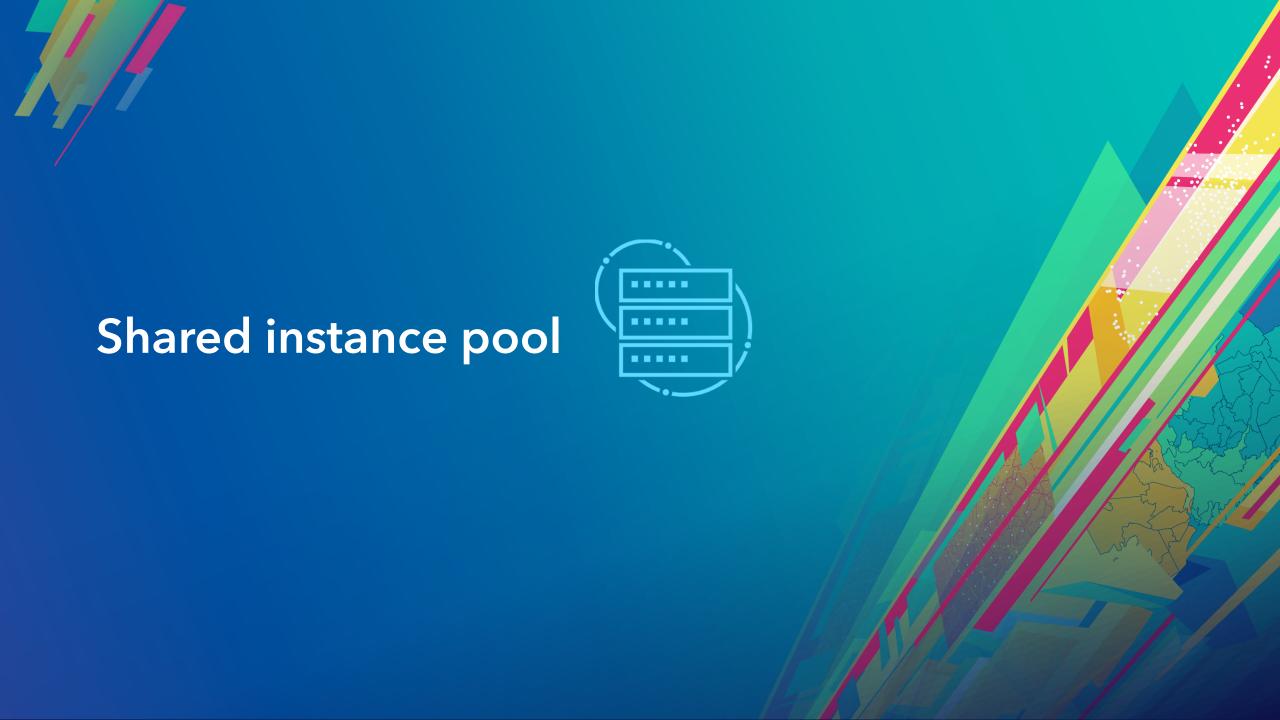

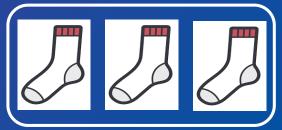

Min: 3 SOCs Max: 5 SOCs

#### MapService1

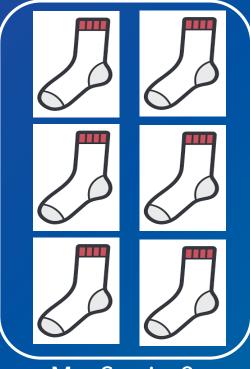

Min: 4 SOCs Max: 10 SOCs

#### Shared instance pool New at 10.7

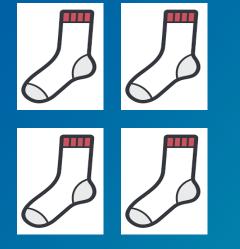

4 SOCs

#### Participants:

- MapService3
- MapService4
- MapService5
- MapService6
- MapService7
- MapService8

•••

#### MapService2

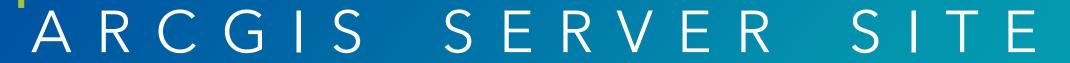

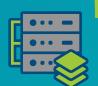

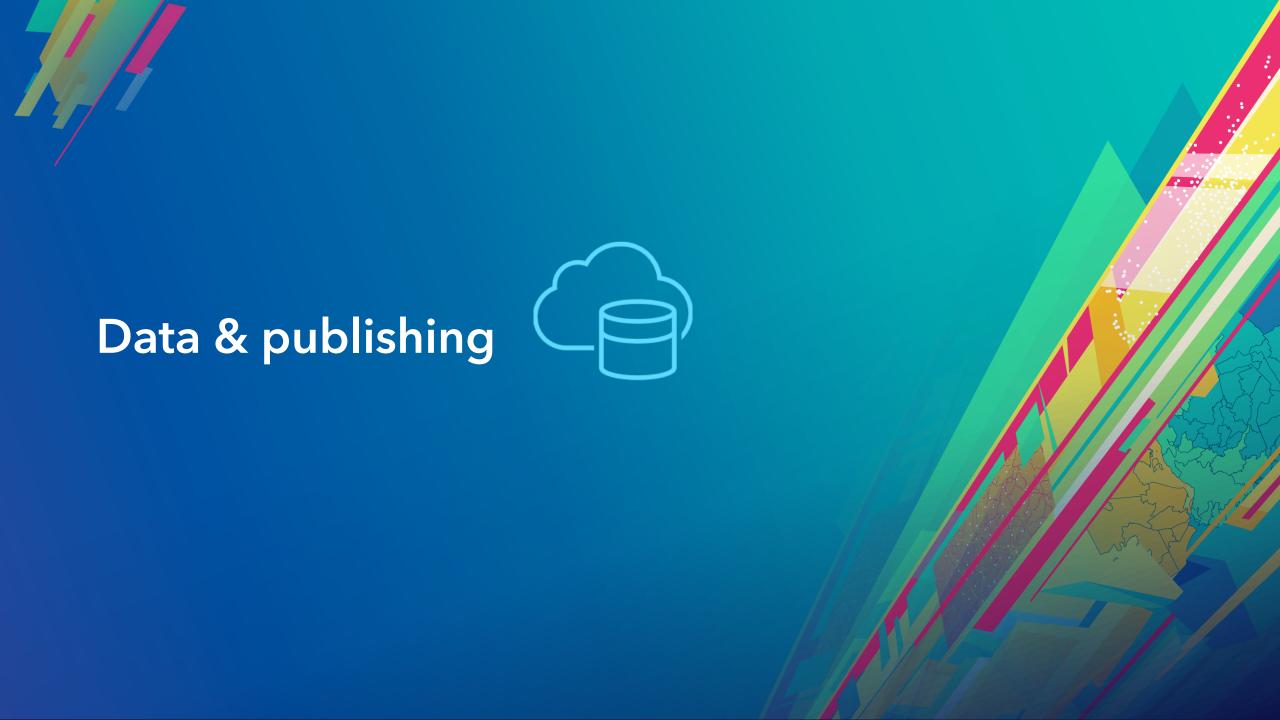

#### New in publishing

#### 1

# Publish map services from Pro 2.3 to a standalone ArcGIS Server

- Arcpy.sharing module
- Create draft, then share to server
- GUI planned for Pro 2.4

#### Publish OGC services from ArcGIS Pro

• WMS, WFS, WCS, KML

```
import arcpy
import os

# Set output file names
outdir = r"C:\Project\Output"
service = "MapServiceDraftExample"
sddraft_filename = service + ".sddraft"
sddraft_output_filename = os.path.join(outdir, sddraft_filename)

# Reference map to publish
aprx = arcpy.mp.ArcGISProject(r"C:\Project\World.aprx")
m = aprx.listMaps("World")[0]
```

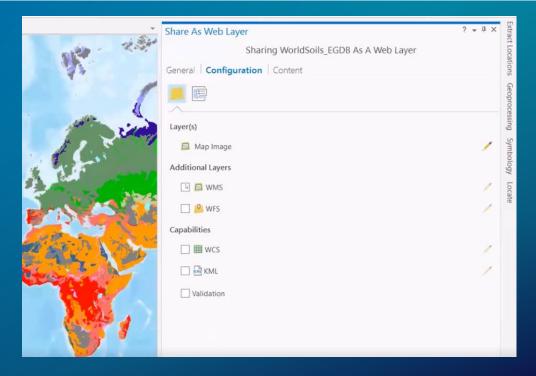

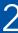

#### Quantization for map and feature service query results

#### Supports WebGL-based rendering in the JS API 4.x and Pro 2.2+

- Faster processing on the server (less data to serialize into JSON or PBF)
- Fast delivery to the client (less data sent over the network)
- Faster rendering on the client (webgl rendering in modern JS apps)

# New applications & products

#### **ArcGIS Excalibur**

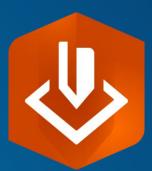

Imagery exploitation and management web application

#### **ArcGIS Indoors**

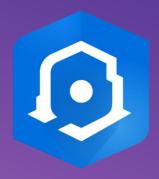

 Complete system for indoor mapping used to create a connected workplace

#### **Tracker for ArcGIS**

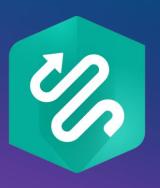

 New mobile and web app for tracking your workforce, improving situational awareness

#### **Experience Builder**

**Next Generation of WAB** 

- Multi-page experience
- Mobile first design
- JS API 4.x + React
- Beta 6/2019

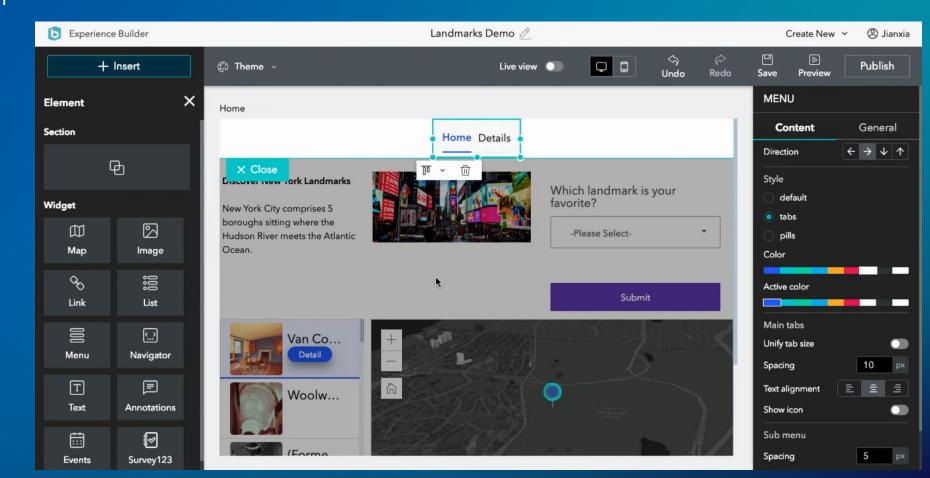

### Architecture

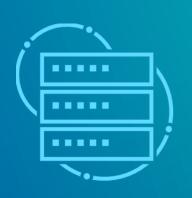

#### Moving from ArcGIS Server to ArcGIS Enterprise

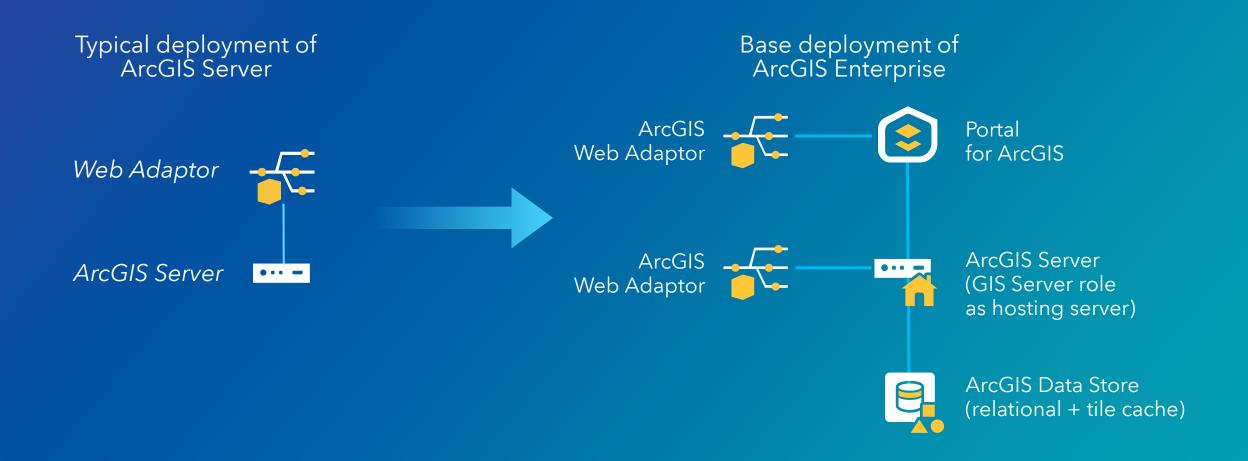

#### **Integrated GIS Security**

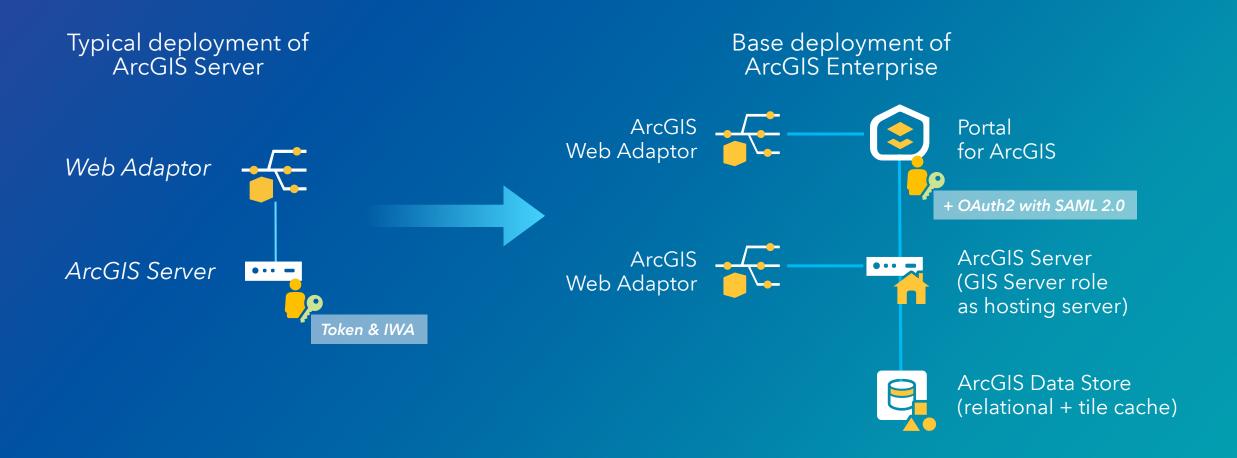

#### **Expanding out from the base deployment**

#### Multiple reasons to add to the base deployment

- 1. Adding additional GIS Server sites
  - Isolate Hosting from traditional GIS Server
    - heavily used map services
    - geoprocessing services, ...

#### 2. Adding additional capabilities

- Image Server
- GeoAnalytics Server
- GeoEvent Server
- Notebook Server

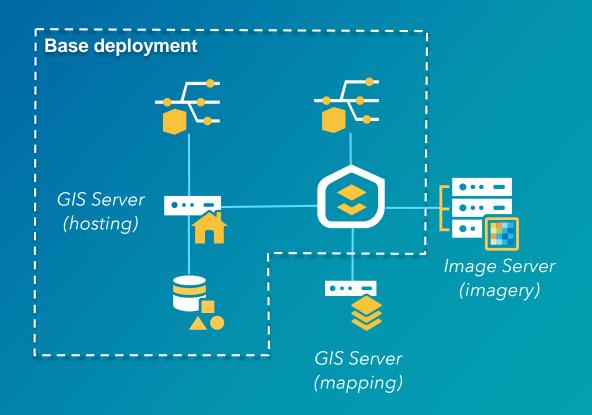

#### Other important topics

#### Do not use clusters!

Discouraged on any version. Officially deprecated as of 10.5.1.
 No longer supported in 10.7!

#### Do federate your ArcGIS Server sites

- Required for the modern deployment patterns and newer functionality
  - 3D scene layers, Vector Tile Layers, Utility Network, Parcel Management (coming at 10.7.1)
  - Raster Analytics and GeoAnalytics
  - Archiving large volumes of data from GeoEvent Server
  - Integrated GIS Security

#### Resources for web developers

- ArcGIS API for JavaScript 4.x
  - High performance 2D/3D mapping library
  - TypeScript, Virtual DOM, WebGL, widgets, Widget API, ...
  - Easy integration with JS frameworks (React, Angular, ...)
    - <u>@arcgis/webpack-plugin</u>
    - <u>esri-loader</u>
- Calcite
  - Geo-centric design language
- <u>Cedar</u>
  - Charts for ArcGIS
- arcgis-rest-js
  - Compact and modular JS wrappers for ArcGIS REST API

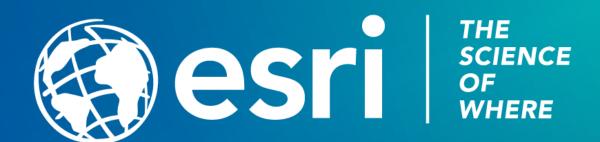